# **Ingegneria degli Algoritmi (A.A. 2014-2015)**

Corsi di Laurea in Ingegneria Informatica e Automatica, Ingegneria dei Sistemi Informatici, e Laurea Magistrale in Ingegneria Informatica

*Sapienza Università di Roma*

## **Esame di laboratorio (17/06/2015) – Durata 2h 30'**

### **Realizzazione di una coda generica con lista collegata**

Si richiede di completare le funzioni di una coda di elementi generici relizzata mediante lista collegata in C, con i seguenti prototipi dichiarati nella header queue.h:

queue\* queue\_new(size\_t elem\_size);

Crea una coda vuota:

- 1. elem\_size: numero di byte di un elemento della coda;
- 2. la funzione deve restituire il puntatore alla coda allocata.

void queue\_delete(queue\* q);

Dealloca una coda:

1. q: puntatore alla coda da deallocare.

### int queue isempty(const queue\*  $q$ );

Verifica se la coda è vuota:

- 1. q: puntatore alla coda;
- 2. la funzione deve restituire 1 se la coda è vuota e 0 altrimenti.

void queue enqueue(queue\* q, void\* elem);

Aggiunge un elemento alla fine della coda:

- 3. q: puntatore alla coda;
- 4. elem: puntatore a un oggetto che contiene l'elemento da inserire in coda.

### int queue\_dequeue(queue $*$  q, void $*$  elem);

Toglie un elemento dall'inizio della coda:

- 1. q: puntatore alla coda;
- 2. elem: puntatore a un buffer in cui scrivere l'elemento rimosso dalla coda, oppure NULL se l'elemento va ignorato;
- 3. la funzione deve restituire -1 se la coda è vuota e 0 altrimenti.

#### int queue\_first(const queue\*  $q$ , void\* elem);

Fornisce l'elemento all'inizio della coda senza toglierlo (const sta ad indicare che la coda non viene modificata):

- 1. q: puntatore alla coda;
- 2. elem: puntatore a un buffer in cui scrivere l'elemento rimosso dalla coda;

3. la funzione deve restituire -1 se la coda è vuota e 0 altrimenti.

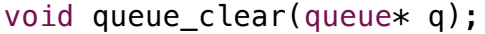

Rimuove tutti gli elementi da una coda:

• q: puntatore alla coda da svuotare.

Scrivere le funzioni nel file queue.c. E' utile esaminare il main di prova main.c per vedere un esempio di operazioni su una pila.

## **Compilazione e test.**

- *Compilazione programma di test*: dare il comando make, che genera il file eseguibile queue contenente un programma di test
- *Test correttezza*: eseguire il programma di test ./queue.

E' consigliabile modificare il main per fare ulteriori test e verificare la correttezza delle funzioni scritte, purché non si modifichino i prototipi delle funzioni dichiarate in queue.h.

**Nota bene**: testare la correttezza dell'uso della memoria usando il tool Valgrind: valgrind ./queue